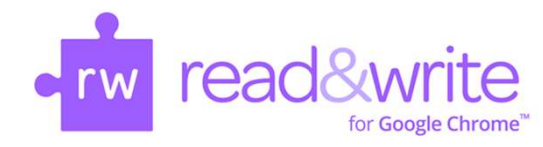

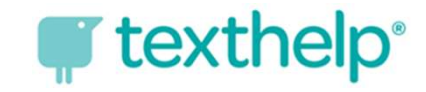

**CONTINUMING THE SET OF SET ON A THE SET OF SET OF SET OF SET OF SET OF SET OF SET OF SET OF SET OF SET OF SET OF SET OF SET OF SET OF SET OF SET OF SET OF SET OF SET OF SET OF SET OF SET OF SET OF SET OF SET OF SET OF SET** When the installation is complete, you should see the purple puzzle piece in the address bar.

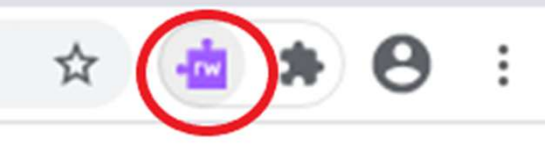

If the extension icons do not stay visible, click on the black puzzle piece **Principle 19 Extensions**<br> **Principle the Extensions**<br>
When the installation is complete, you should see the purple puzzle piece<br>
in the address bar.<br>
If the extension icons do not stay visible, click on the black puzzle **Extensions**<br> **Extensions**<br> **Extension in the installation is complete, you should see the purple puzzle piece<br>
in the address bar.<br>
If the extension icons do not stay visible, click on the black puzzle piece<br>
beside the** extensions remain visible beside the address bar.

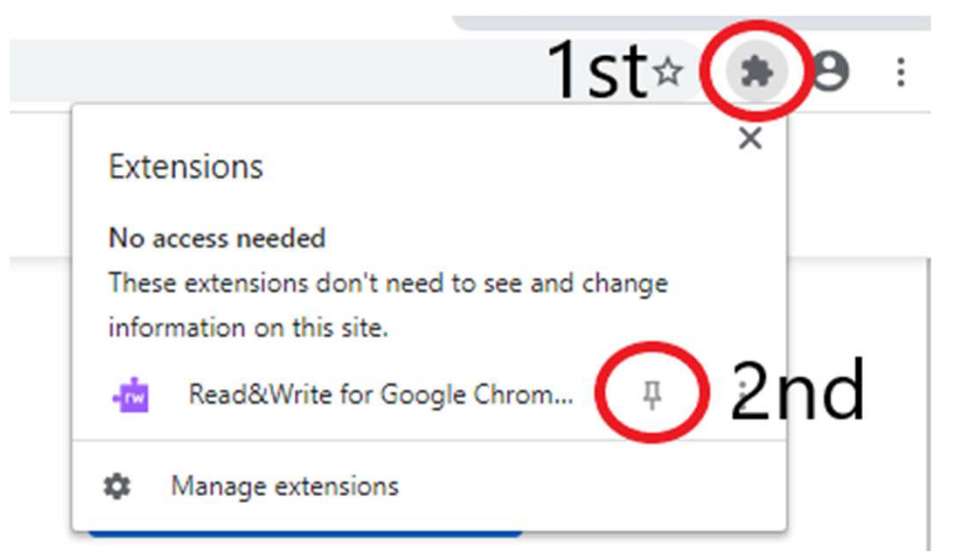